# **django-confy Documentation**

*Release 1.0.4*

**Eugene MechanisM**

**Nov 16, 2017**

#### **Contents**

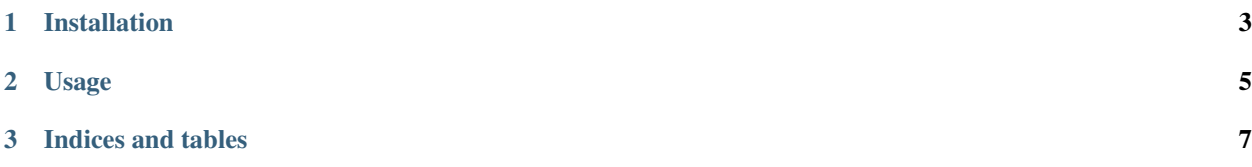

Contents:

## CHAPTER 1

Installation

<span id="page-6-0"></span>pip install django-confy

### CHAPTER 2

#### Usage

<span id="page-8-0"></span>Import from confy needed modules and use them. Example for settings.py:

```
from confy import env, database, cache
DEBUG = env('DEV')SECRET_KEY = env('SECRET_KEY')
DATABASES = {'default': database.config()}
CACHES = {'default': cache.config()}
```
Create .env file and place it into project's root directory(where manage.py is located) And add into it environment variable like these:

```
DJANGO_SETTINGS_MODULE=project_name.settings
DEV=True
DATABASE_URL=sqlite:////server/apps/project_name/project_name.sqlite3
CACHE_URL=uwsgi://
```
Modify your manage.py file to read environment variables(if you don't read them other ways like honcho, uwsgi etc.)

```
#!/usr/bin/env python
import sys
import confy
confy.read_environment_file()
if __name__ == "__main__":
   from django.core.management import execute_from_command_line
    execute_from_command_line(sys.argv)
```
Since environment variables exists you don't need to use os.environ.setdefault for wsgi.py and manage.py

```
from django.core.wsgi import get_wsgi_application
application = get_wsgi_application()
```
## CHAPTER 3

Indices and tables

- <span id="page-10-0"></span>• genindex
- modindex
- search